### Computer Systems Architecture [http://cs.nott.ac.uk/](http://cs.nott.ac.uk/~txa/g51csa/)∼txa/g51csa/

### Thorsten Altenkirch and Liyang Hu

School of Computer Science University of Nottingham

Lecture 09: Floating Point Arithmetic and the MIPS FPU

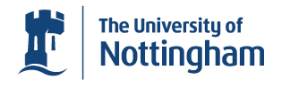

## Floating Point Addition

- Suppose  $f_0 = m_0 \times 2^{e_0}$ ,  $f_1 = m_1 \times 2^{e_1}$  and  $e_0 > e_1$ • Then  $f_0 + f_1 = (m_0 + m_1 \times 2^{e_1 - e_0}) \times 2^{e_0}$
- <sup>1</sup> Shift the smaller number right until exponents match
- 2 Add/subtract the mantissas, depending on sign
- <sup>3</sup> Normalise the sum by adjusting exponent
- **4** Check for overflow
- **6** Round to available bits
- <span id="page-1-0"></span><sup>6</sup> Result may need further normalisation; if so, goto step [3](#page-1-1)

<span id="page-1-1"></span>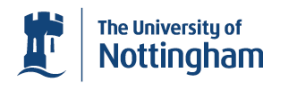

## Floating Point Multiplication

- Suppose  $f_0 = m_0 \times 2^{e_0}$  and  $f_1 = m_1 \times 2^{e_1}$ 
	- Then  $f_0 \times f_1 = m_0 \times m_1 \times 2^{e_0+e_1}$
- <sup>1</sup> Add the exponents (be careful, excess-*n* encoding!)
- 2 Multiply the mantissas, setting the sign of the product
- <sup>3</sup> Normalise the product by adjusting exponent
- **4** Check for overflow
- **6** Round to available bits
- <sup>6</sup> Result may need further normalisation; if so, goto step [3](#page-2-0)

<span id="page-2-0"></span>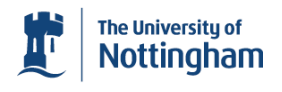

## IEEE 754 Rounding

- Hardware needs two extra bits (round, guard) for rounding
- IEEE 754 defines four rounding modes Round Up Always toward  $+\infty$ Round Down Always toward −∞ **Towards Zero** Round down if positive, up if negative Round to Even Rounds to nearest even value: in a tie, pick the closest 'even' number: e.g. 1.5 rounds to 2.0, but 4.5 rounds to 4.0
- MIPS and Java uses *round to even* by default

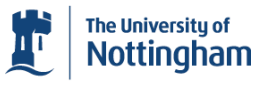

## Exercise: Rounding

• Round off the last two digits from the following • Interpret the numbers as 6-bit sign and magnitude

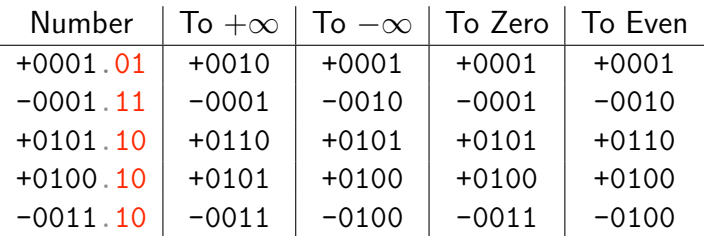

- Give 2.2 to two bits after the binary point:  $10.01<sub>2</sub>$
- Round 1.375 and 1.125 to two places:  $1.10<sub>2</sub>$  and  $1.00<sub>2</sub>$ <br>The University of

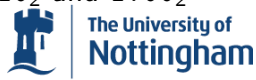

## IEEE 754 for MIPS

• IEEE operations performed by Floating Point Unit (FPU)

- MIPS core refers to the FPU as *coprocessor 1*
- Previously a separate chip, now usually integrated
- FPU features 32 single precision (32-bit) registers
	- $\bullet$  \$f0, \$f1, \$f2, ..., \$f31
- *Or as 16 pairs* of double precision (64-bit) registers
	- $\bullet$  \$f0, \$f2, \$f4,  $\dots$ , \$f30 (even registers only!)
	- Here  $f$ *i* actually stands for the pair  $f$ *i* and  $f$  $(f + 1)$
- **•** Eight condition code flags for comparison and branching
- **•** FPU instructions does not raise exceptions

May need to check for ±∞ or *NaN*

<span id="page-5-0"></span>MIPS FPU defaults to *round to even*

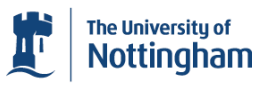

# MIPS Floating Point Arithmetic

Single- and double-precision: *mmm*.s and *mmm*.d

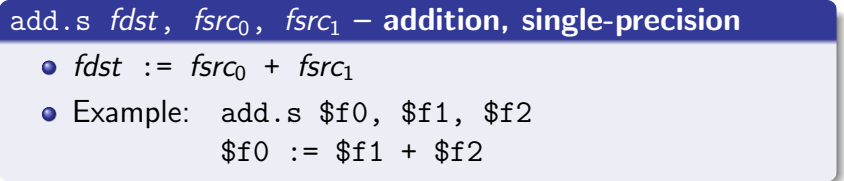

- Double: add.d \$f0, \$f2, \$f4  $($f0, $f1) := ($f2, $f3) + ($f4, $f5)$
- Other instructions include: sub.*f* , mul.*f* , div.*f* where *f* is s or d
- **•** See *H&P* Appendix A-73 for more

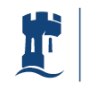

## Load / Store for Floating Point

• No encoding for immediate floating-point operands

- Too many bytes must be placed in .data segment
- Assembler directives: .single *n* or .double *n*

### l.s *fdst*, *n*(*src*) – load single

Load 32-bit word at address *src*+*n* into register *fdst*

#### s.d *fdst*, *n*(*src*) – store double

- Store 64-bit double-word to *src*+*n* from register pair *fdst*
- Address *src*+*n* must be *double-word aligned*!
- Others instructions: 1.d and s.s

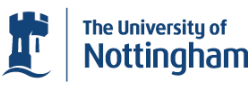

 $\overline{\phantom{0}}$ 

# Floating Point I/O

- How do we input/output floating point numbers?
- Complete list in *Hennessey and Patterson*, Appendix A-44

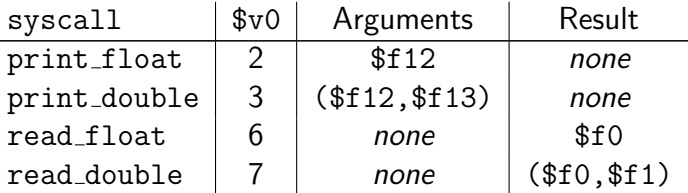

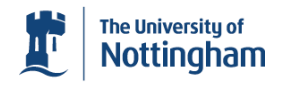

## Example: Area of a Circle

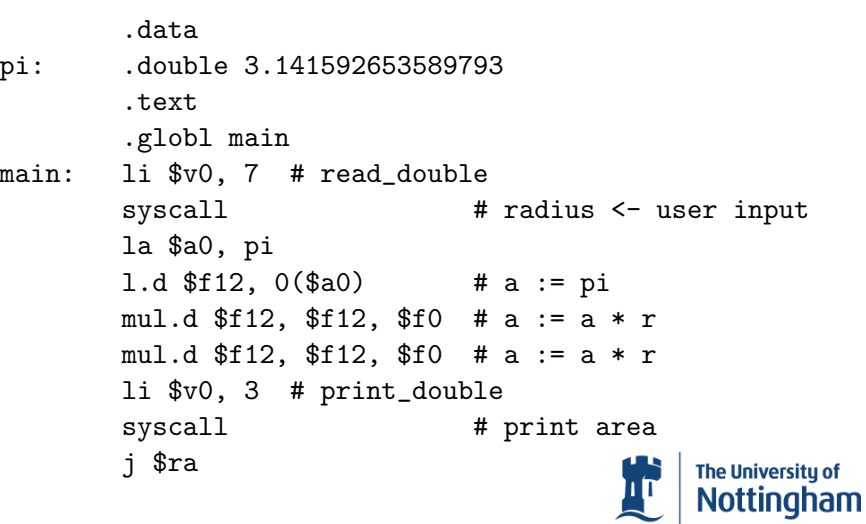

 $\bullet$ 

## Floating Point Comparison

Eight independent condition code (*cc*) flags, from 0 to 7

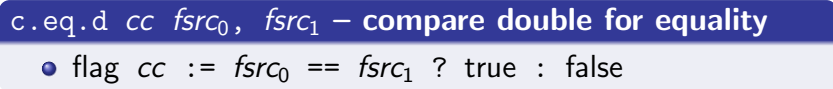

**o** General form: c.rel.f cc fsrc<sub>0</sub>, fsrc<sub>1</sub>

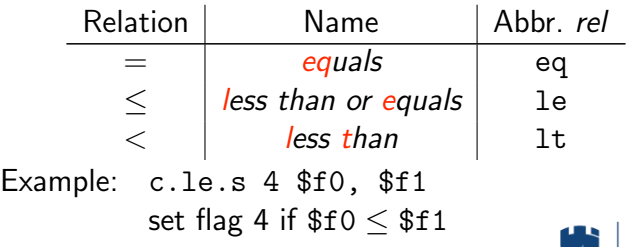

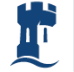

## Branching on FPU Flags

#### bc1t *cc label* – branch on coprocessor 1 true

- if (flag *cc* true) then goto *label*
- $\bullet$  Similarly, there's bc1f branch on coprocessor 1 false
	- With this we can implement  $\neq$ ,  $>$  and  $\geq$  comparisons
- Remember 0.1  $*$  0.1 != 0.01?
- One final useful instruction: abs.*f* absolute value

### abs.d *fdst*, *fsrc* – single precision absolute value *fdst* := *fsrc* <0?-*fsrc* : *fsrc* or *fdst* := |*fsrc*|

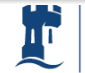

## Floating Point  $\leftrightarrow$  Integers Conversion

### round.w.*f fdst*, *fsrc* – round to nearest word

- Round *fsrc* to nearest 32-bit integer
- *o* fdst receives bit pattern of a two's complement integer

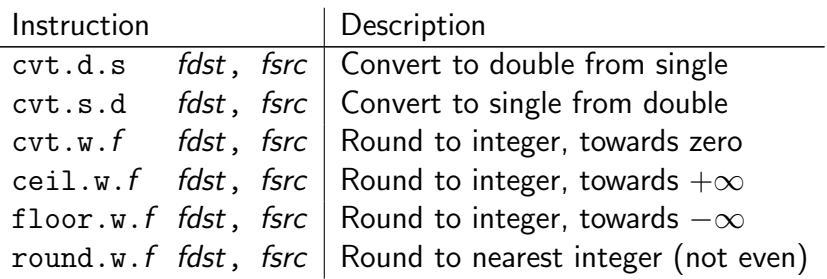

- FPU does not understand two's complement integers
	- Must move to CPU for processing

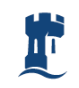

The University of **Nottingham** 

## ${\sf FPU} \leftrightarrow {\sf CPU}$

$$
mfc1 \, dst, \, \, \text{fsrc} - \text{move from coprocess or } 1
$$

*dst* := *fsrc*

$$
mtc1 \, \text{dst}, \, \text{fsrc} - \text{move to coprocessor 1}
$$
\n
$$
0 \, \text{fsrc} := \, \text{dst}
$$

Words can be transferred between the FPU and CPU

- $\bullet$  e.g. set  $f12 := 0$  using mtc1  $\xi$ zero,  $f12$
- But only the bit pattern, not the value!
- **•** Can be manipulated or stored like any other data
	- e.g. to flip the sign of the single precision \$f7: mfc1 \$t0, \$f7 xor \$t0, \$t0, 0x80000000 mtc1 \$t0, \$f7

## Example: Approximately Equal

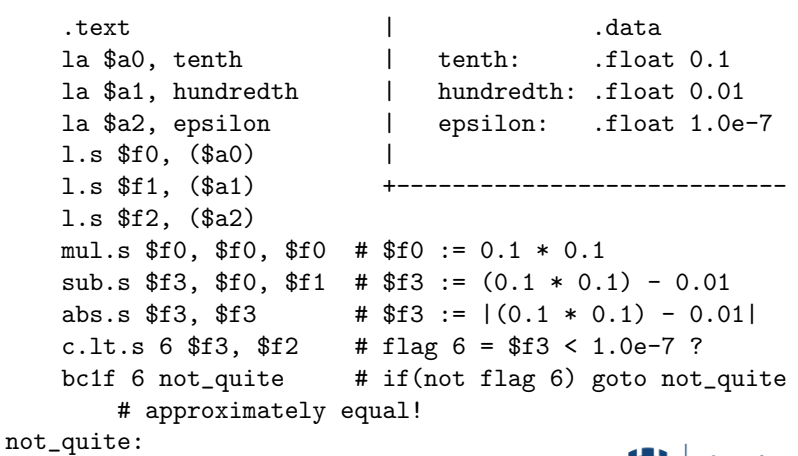

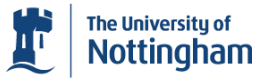